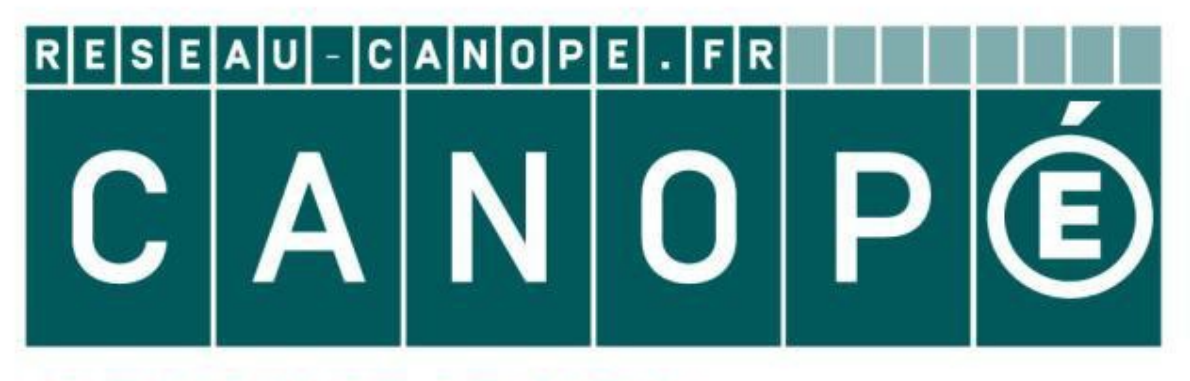

# **LE RÉSEAU DE CRÉATION** ET D'ACCOMPAGNEMENT PÉDAGOGIQUES

**Ce document a été mis en ligne par le Réseau Canopé pour la Base Nationale des Sujets d'Examens de l'enseignementprofessionnel.**

**Ce fichier numérique ne peut être reproduit, représenté, adapté ou traduit sans autorisation.**

# **BTS ASSISTANCE TECHNIQUE D'INGÉNIEUR**

**ÉPREUVE E.4 : ÉTUDE D'UN SYSTÈME PLURITECHNOLOGIQUE** 

**Sous épreuve : Étude des spécifications générales d'un Etude des specifications generales d´un<br>système pluritechnologique** 

# **DOSSIER TECHNIQUE**

# **CENTRE LOGISTIQUE DE REACTIFS POUR ANALYSES MEDICALES Baus épreuve : Étude des spécifications générales d'un<br>
système pluritechnologique<br>
DOSSIER TECHNIQUE<br>
DOSSIER TECHNIQUE<br>
DOSSIER TECHNIQUE<br>
DOSSIER TECHNIQUE<br>
DOSSIER TECHNIQUE<br>
DE REACTIFS<br>
POUR ANALYSES MEDICALES<br>
Ce d RESEAU CANOPE CANOPE CANOPE CANOPE CANOPE CANOPE CANOPE CANOPE CANOPE CANOPE CANOPE CANOPE CANOPE CANOPE CANOPE**<br> **EXPRESS MEDIC**

**Ce dossier comprend les documents DT1 à DT12** 

**17-ATESG-ME1** 

# **DOSSIER TECHNIQUE U41**

## **Sommaire**

- **DT 1 : Sommaire (cette page)**
- **DT 2 : Le carrousel et ses aiguillages**
- **DT 3 : Indicateur de productivité**
- **DT 4 : Analyse des temps d'arrêts du poste de prélèvement Liste des tâches du projet Base Nationale Superior des Superiors d'Antiquement des conveyeurs d'Antiquement des Superiors d'Antiquement des conveyeurs d'Antiquement des conveyeurs d'Antiquement des conveyeurs d'Antiquement des conveyeurs d'Antiquem** 
	- **DT 5 : Construction d'un graphe P.E.R.T.**
	- **DT 6 : Les tables élévatrices et le fonctionnement des convoyeurs TC1 et TC2**
	- **DT 7 : Les entrées sorties variables internes de l'automatisme du convoyeur**
	- **DT 8 : Grafcets partiels de la nouvelle ligne de convoyage**
	- **DT 9 : GEMMA du nouveau convoyeur**
	- **DT 10 : Préhenseur à ventouse**
	- **DT 11 : Norme EN 13 155 sur les équipements amovibles de prise de charge Réseau Canopée<br>
	Réseau Canopée du Canopée du Canopée du Canopée du Canopée du Canopée du Canopée du Canopée du Canopée du Canopée du Canopée du Canopée du Canopée du Canopée du Canopée du Canopée du Canopée du Canopée du**
	- **DT 12 : Extrait de symboles normalisés**

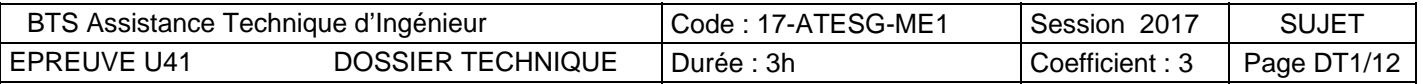

# LE CARROUSEL<sup>O</sup> ET SES AIGUILLAGES

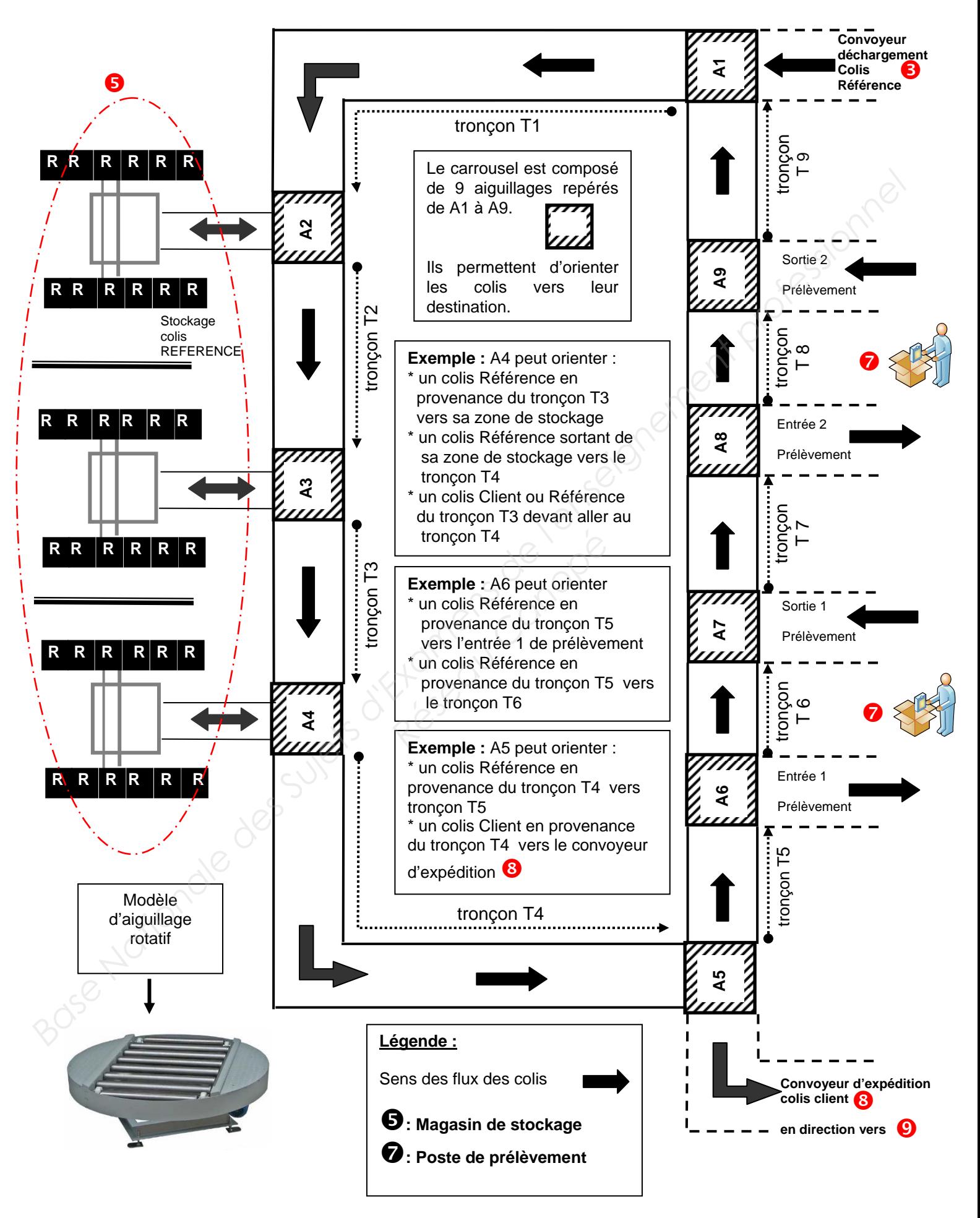

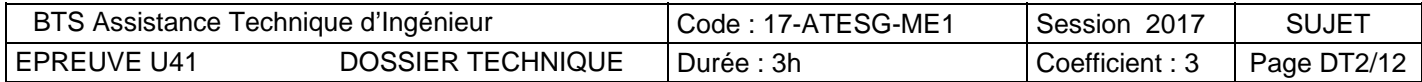

# **INDICATEUR DE PRODUCTIVITE**

La norme NF E 60-182 définit les principaux indicateurs de productivité comme suit :

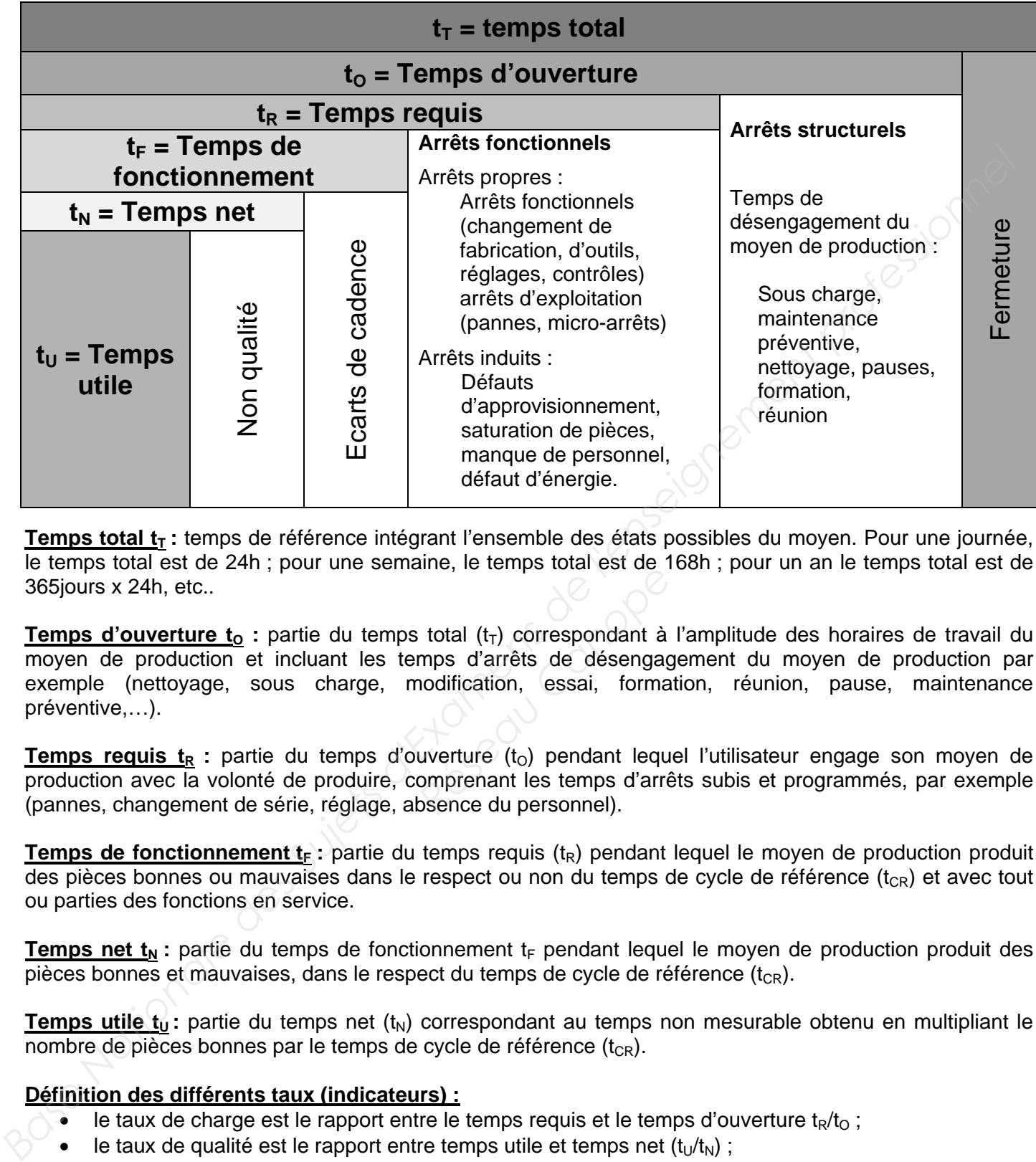

Temps total t<sub>r</sub> : temps de référence intégrant l'ensemble des états possibles du moyen. Pour une journée, le temps total est de 24h ; pour une semaine, le temps total est de 168h ; pour un an le temps total est de 365jours x 24h, etc..

Temps d'ouverture t<sub>o</sub> : partie du temps total (t<sub>T</sub>) correspondant à l'amplitude des horaires de travail du moyen de production et incluant les temps d'arrêts de désengagement du moyen de production par exemple (nettoyage, sous charge, modification, essai, formation, réunion, pause, maintenance préventive,…). aine, le temps total est de 1<br> *R* total (t<sub>T</sub>) correspondant à<br>
mps d'arrêts de désengag<br>
nodification, essai, forma<br>
uverture (t<sub>O</sub>) pendant lequ<br>
omprenant les temps d'arré<br>
bsence du personnel).

**Temps requis t<sub>R</sub>** : partie du temps d'ouverture (t<sub>o</sub>) pendant lequel l'utilisateur engage son moyen de production avec la volonté de produire, comprenant les temps d'arrêts subis et programmés, par exemple (pannes, changement de série, réglage, absence du personnel).

**Temps de fonctionnement t<sub>F</sub>:** partie du temps requis (t<sub>R</sub>) pendant lequel le moyen de production produit des pièces bonnes ou mauvaises dans le respect ou non du temps de cycle de référence  $(t_{\text{CP}})$  et avec tout ou parties des fonctions en service.

**Temps net t<sub>N</sub>**: partie du temps de fonctionnement t<sub>F</sub> pendant lequel le moyen de production produit des pièces bonnes et mauvaises, dans le respect du temps de cycle de référence  $(t_{CR})$ .

**Temps utile t<sub>u</sub>**: partie du temps net (t<sub>N</sub>) correspondant au temps non mesurable obtenu en multipliant le nombre de pièces bonnes par le temps de cycle de référence  $(t_{CR})$ .

# **Définition des différents taux (indicateurs) :**

- le taux de charge est le rapport entre le temps requis et le temps d'ouverture  $t_R/t_O$ ;
- le taux de qualité est le rapport entre temps utile et temps net  $(t_1/t_N)$ ;
- le taux de performance est le rapport entre temps net et temps de fonctionnement  $(t_N/t_F)$ :
- le taux de disponibilité opérationnelle est le rapport entre temps de fonctionnement et temps requis  $(t_F/t_F)$  :
- le taux de rendement synthétique (TRS) est le produit des taux de qualité, de performance et de disponibilité opérationnelle TRS =  $t_U/t_R$ .

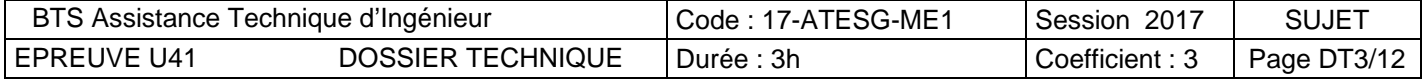

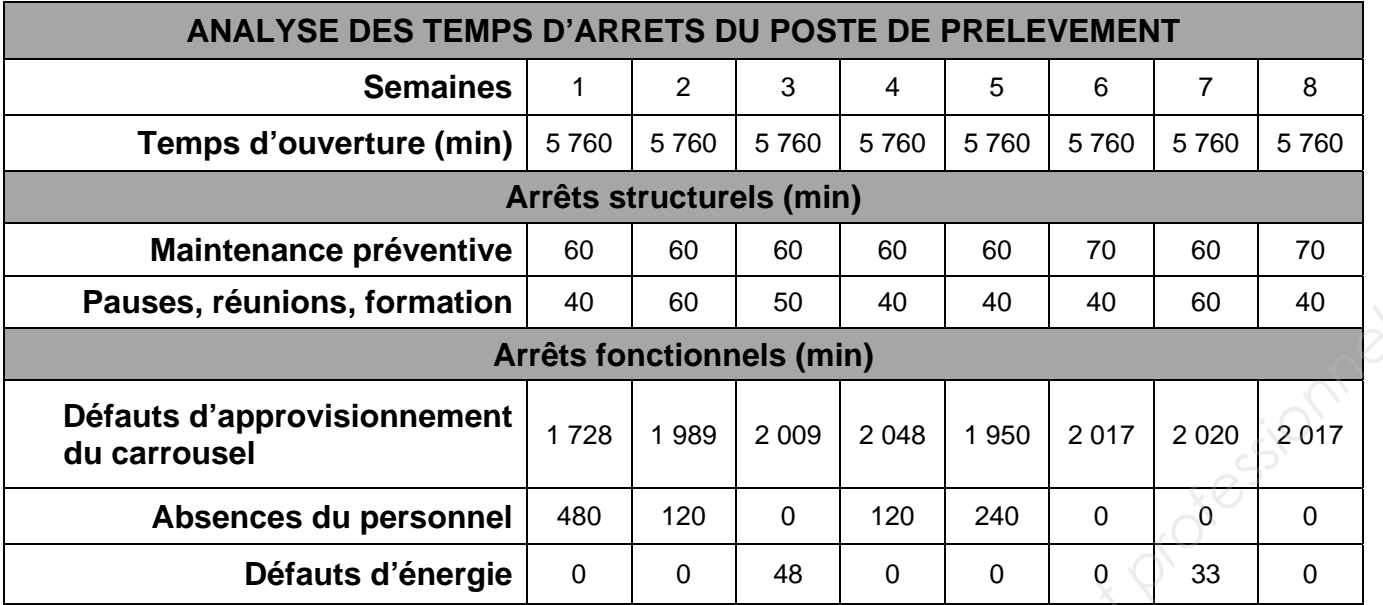

# **LISTE DES TÂCHES DU PROJET**

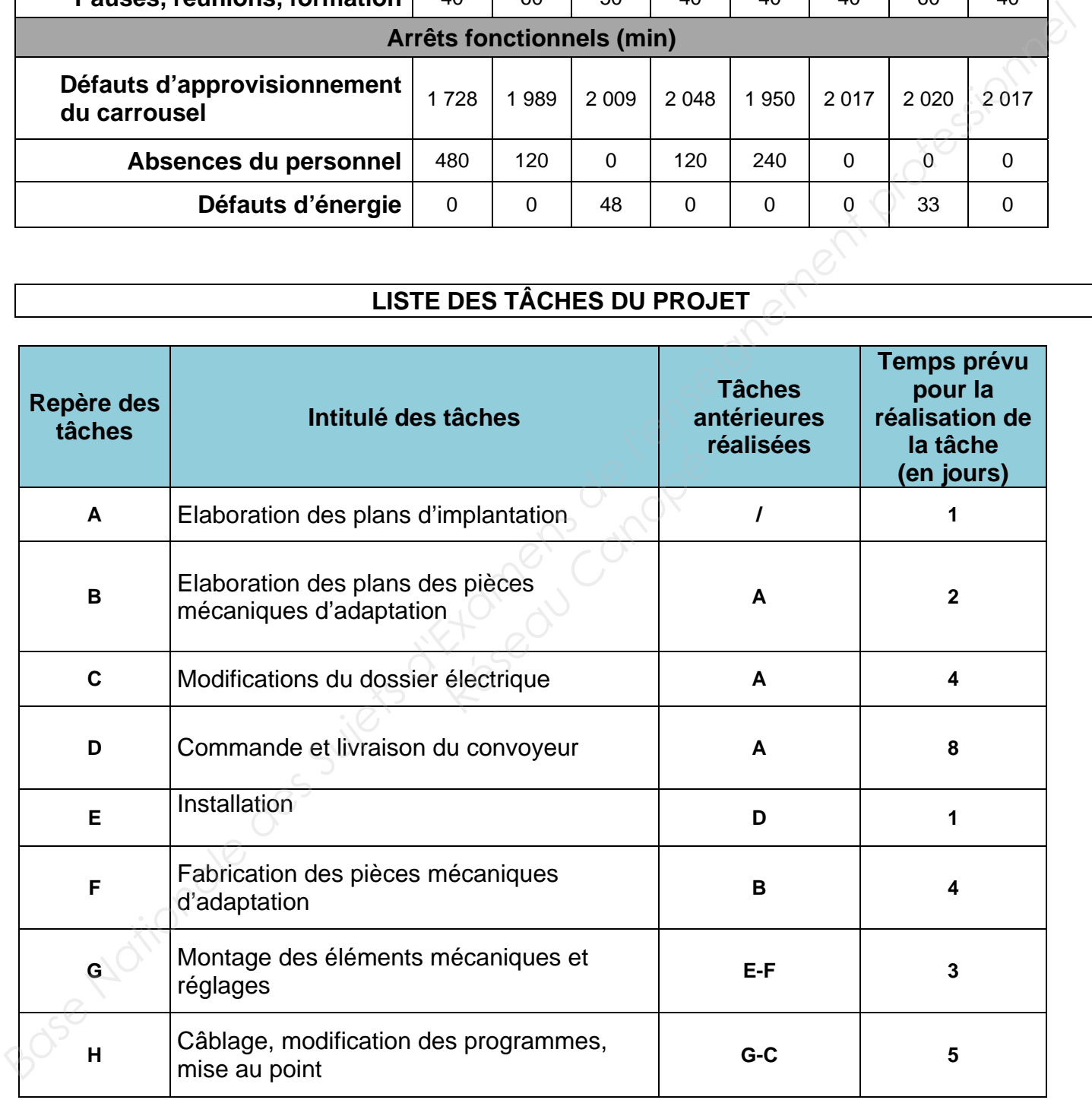

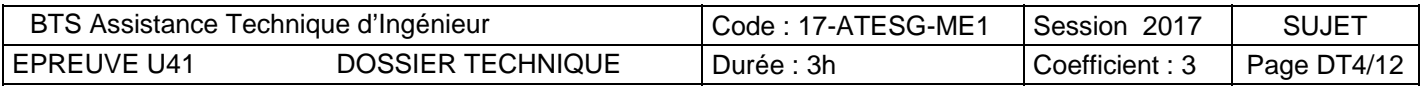

# **CONSTRUCTION D'UN GRAPHE P.E.R.T.**

Le P.E.R.T. est un outil qui permet d'ordonnancer des projets complexes, (possédant plusieurs tâches simultanées). Il permet de déterminer :

- la durée minimum du projet ;
- les tâches appartenant au chemin critique, (tâches sur lesquelles on ne peut pas prendre de retard sans qu'il y ait un impact sur la durée du projet) ;
- les marges (ou flottement) sur les tâches n'appartenant pas au chemin critique.

# **CONSTITUTION D'UN GRAPHE P.E.R.T.**

Le graphe est constitué :

- d'étapes, représentées par un cercle dans lequel on trouve le repère de l'étape, la date d'exécution « au plus tôt » des tâches et la date d'exécution « au plus tard » des tâches ;
- de tâches représentées par une flèche, au-dessus de laquelle on indique le repère de la tâche et audessous de laquelle on indique la durée de la tâche ;
- de tâches fictives, de durée nulle (puisqu'elles n'existent pas), représentées par une flèche en trait interrompu, qui montrent l'antériorité de certaines tâches par rapport à d'autres.

Un graphe PERT ne possède qu'une seule étape initiale et qu'une seule étape finale. En règle générale les tâches appartenant au chemin critique sont représentées par des flèches à double trait.

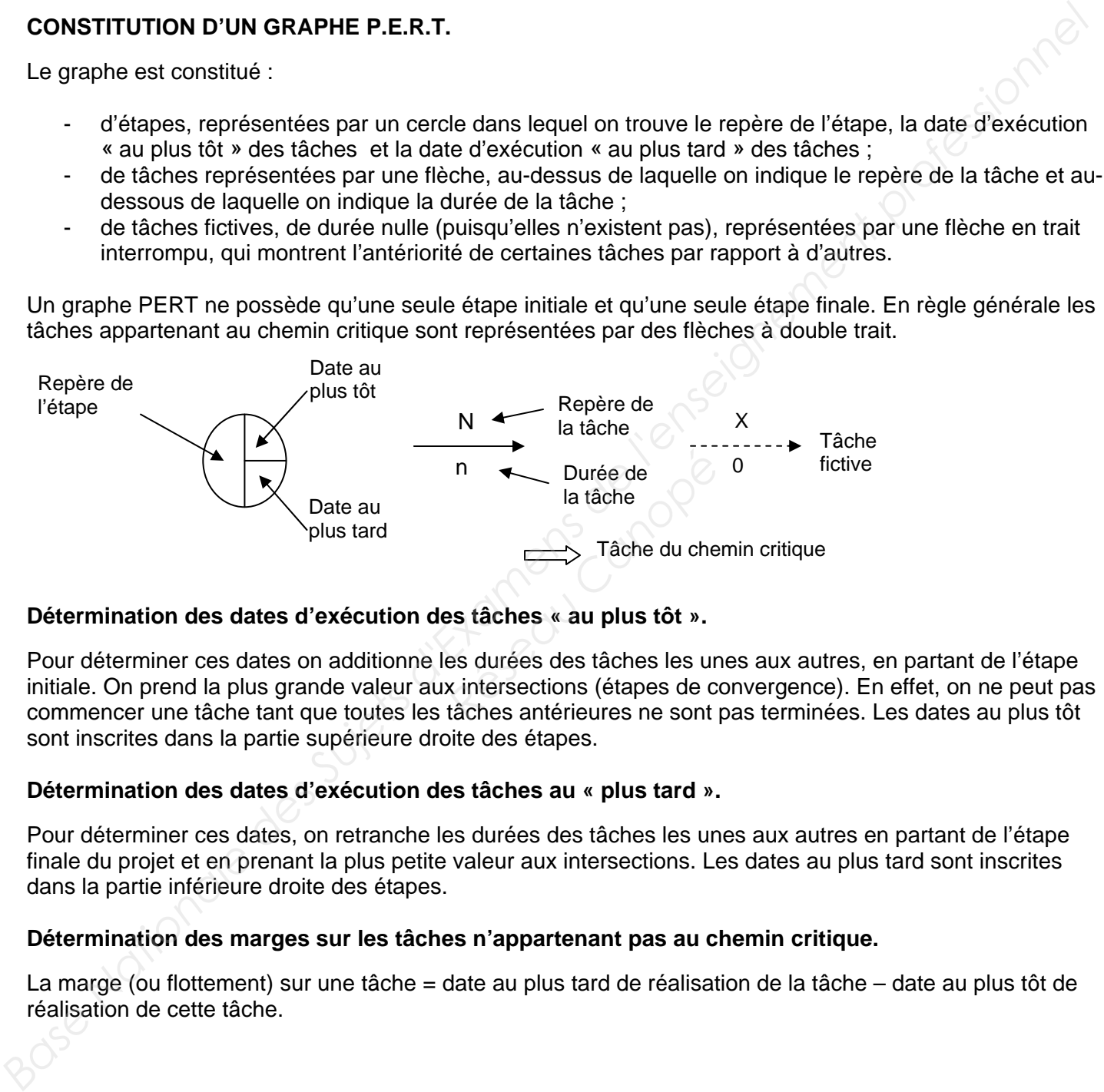

### **Détermination des dates d'exécution des tâches « au plus tôt ».**

Pour déterminer ces dates on additionne les durées des tâches les unes aux autres, en partant de l'étape initiale. On prend la plus grande valeur aux intersections (étapes de convergence). En effet, on ne peut pas commencer une tâche tant que toutes les tâches antérieures ne sont pas terminées. Les dates au plus tôt sont inscrites dans la partie supérieure droite des étapes.

# **Détermination des dates d'exécution des tâches au « plus tard ».**

Pour déterminer ces dates, on retranche les durées des tâches les unes aux autres en partant de l'étape finale du projet et en prenant la plus petite valeur aux intersections. Les dates au plus tard sont inscrites dans la partie inférieure droite des étapes.

# **Détermination des marges sur les tâches n'appartenant pas au chemin critique.**

La marge (ou flottement) sur une tâche = date au plus tard de réalisation de la tâche – date au plus tôt de réalisation de cette tâche.

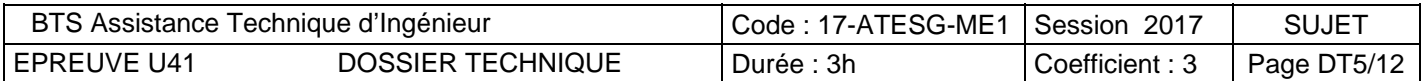

# **LES TABLES ELEVATRICES**

Les tables élévatrices des « colis Client » sont disposées de telle manière que la rotation des rouleaux permet l'accueil ou l'évacuation des colis sur les tronçons du convoyeur.

Chaque table élévatrice est équipée de 5 rouleaux dont les 2 rouleaux situés aux extrémités de la table sont motorisés pour favoriser l'arrivée ou le départ des colis sur la table.

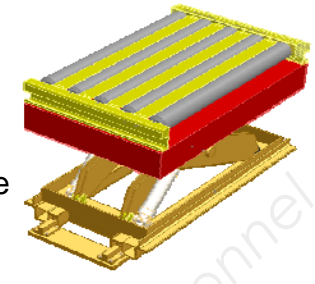

Le fonctionnement de la **table élévatrice 2** du poste de prélèvement 2 est décrit par le grafcet **GTAB2** (DT 8).

Le fonctionnement de la **table élévatrice 1** du poste de prélèvement 1 est à décrire par le grafcet **GTAB1** dans document réponse (DR 8).

# **LE FONCTIONNEMENT DES CONVOYEURS TC1 et TC2 respectivement décrits par les grafcets GTC1 et GTC2**

Le fonctionnement du convoyeur **TC1** est décrit ci-après et représenté par le grafcet **GTC1** (DT 8).

Le convoyeur **TC1** fonctionne tant qu'il y a de la place dans la zone d'expédition.

Il s'arrête quand le capteur d'extrémité de **TC1** (cpc1) détecte un colis et qu'il n'y a plus de place dans cette zone. *y* a de la place dans la zo<br>de TC1 (cpc1) détecte un<br>it suivant 2 paliers de vite<br>est décrit dans le docume

La mise en service du convoyeur se fait suivant 2 paliers de vitesse espacés de 3 s.

Le fonctionnement du convoyeur **TC2** est décrit dans le document réponse DR9 et est représenté par le grafcet **GTC2** (DT 8).

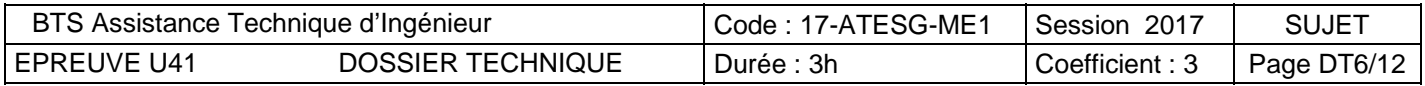

# **LES ENTREES – SORTIES – VARIABLES INTERNES DE L'AUTOMATISME DU CONVOYEUR**

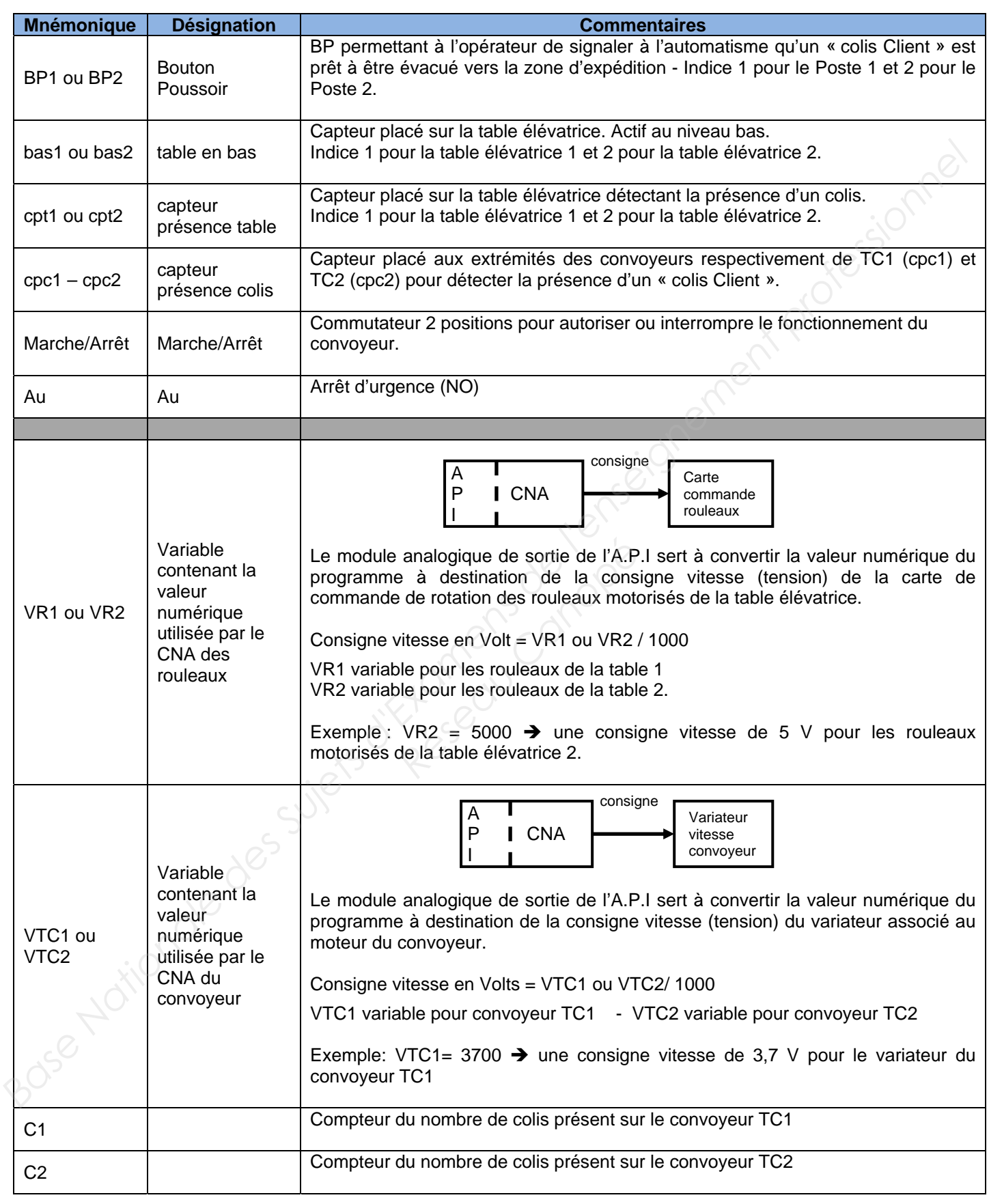

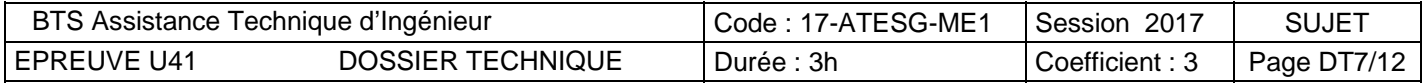

# **GRAFCETS PARTIELS DE LA NOUVELLE LIGNE DE CONVOYAGE**

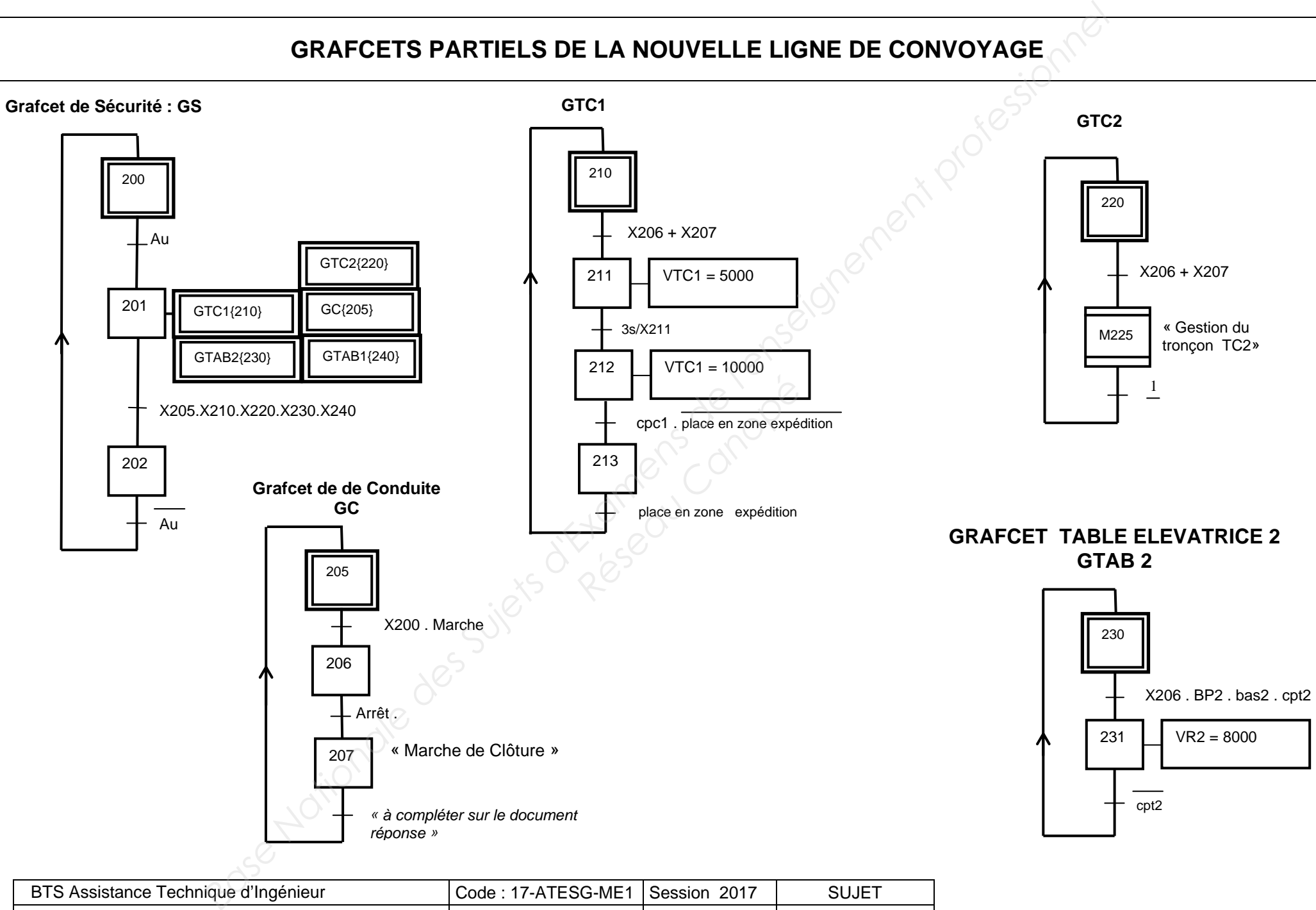

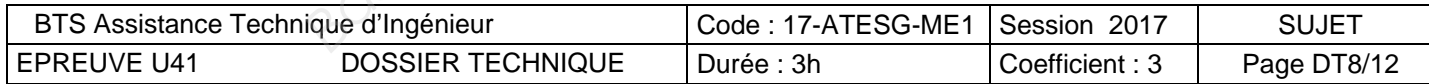

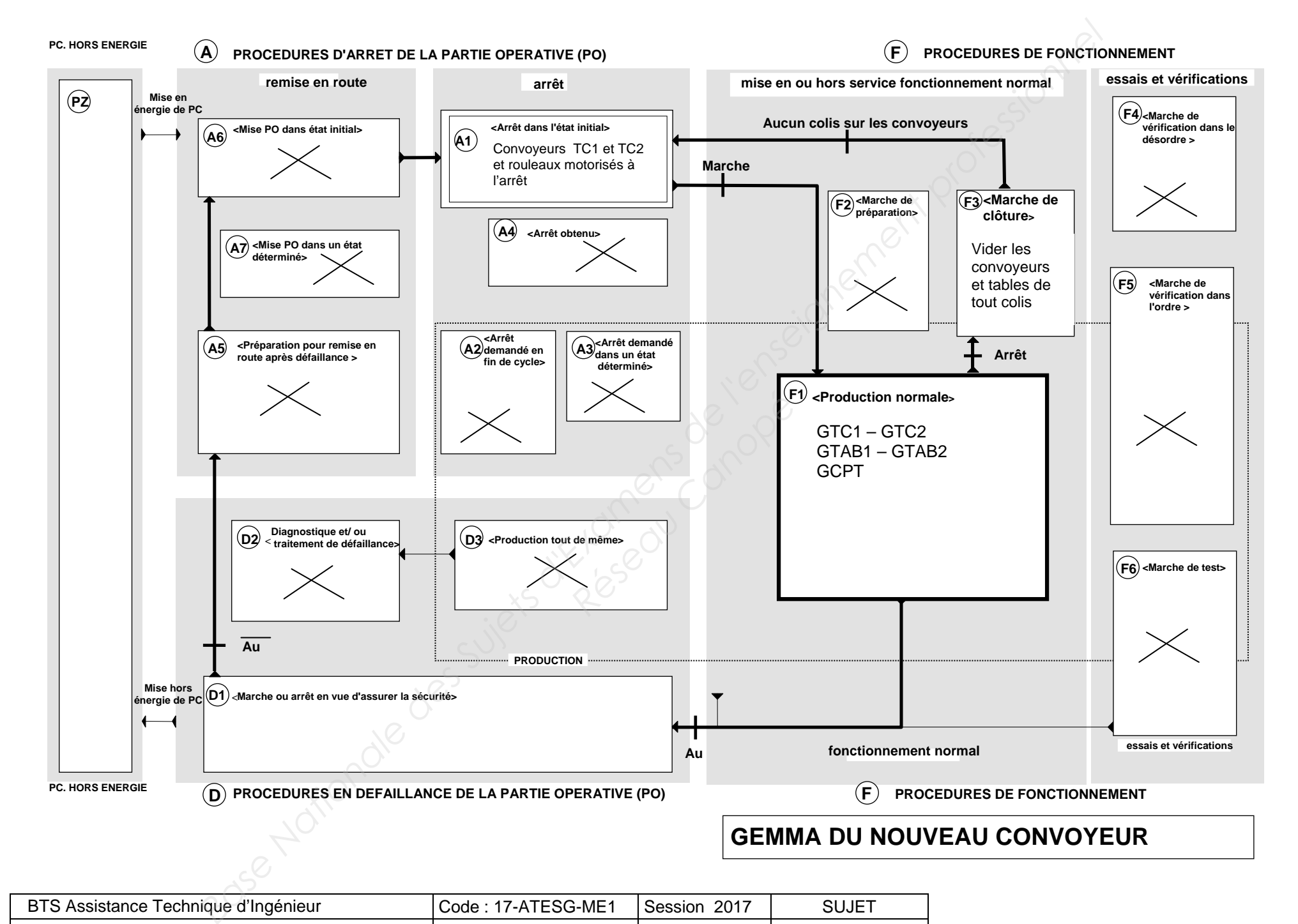

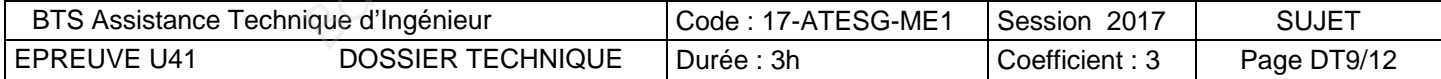

# **PREHENSEUR A VENTOUSE**

# **PRINCIPE DU VIDE PAR VENTURI (d'après JOUCOMATIC)**

La technique du vide prend une place très importante dans les domaines de la préhension et de la manutention.

Parmi les différents moyens de créer une dépression, les générateurs de vide à effet Venturi présentent de nombreux avantages : technique simple et compétitive, pas d'usure (aucune pièce en mouvement), faible encombrement, compact, grande légèreté permettant d'être montés directement sur les systèmes embarqués tel qu'en robotisation.

L'effet Venturi de ces appareils permet d'obtenir, à partir d'une source d'air comprimé de 2 à 6 bars, un vide d'environ -920 mbar.

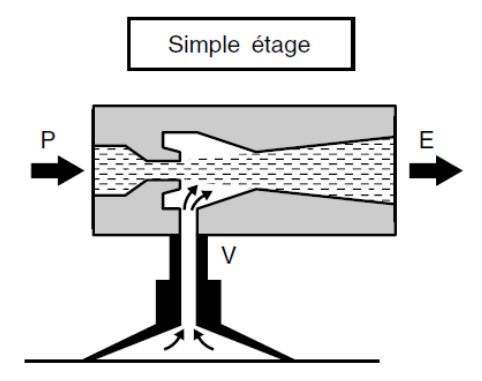

# **CHOIX DE VENTOUSES**

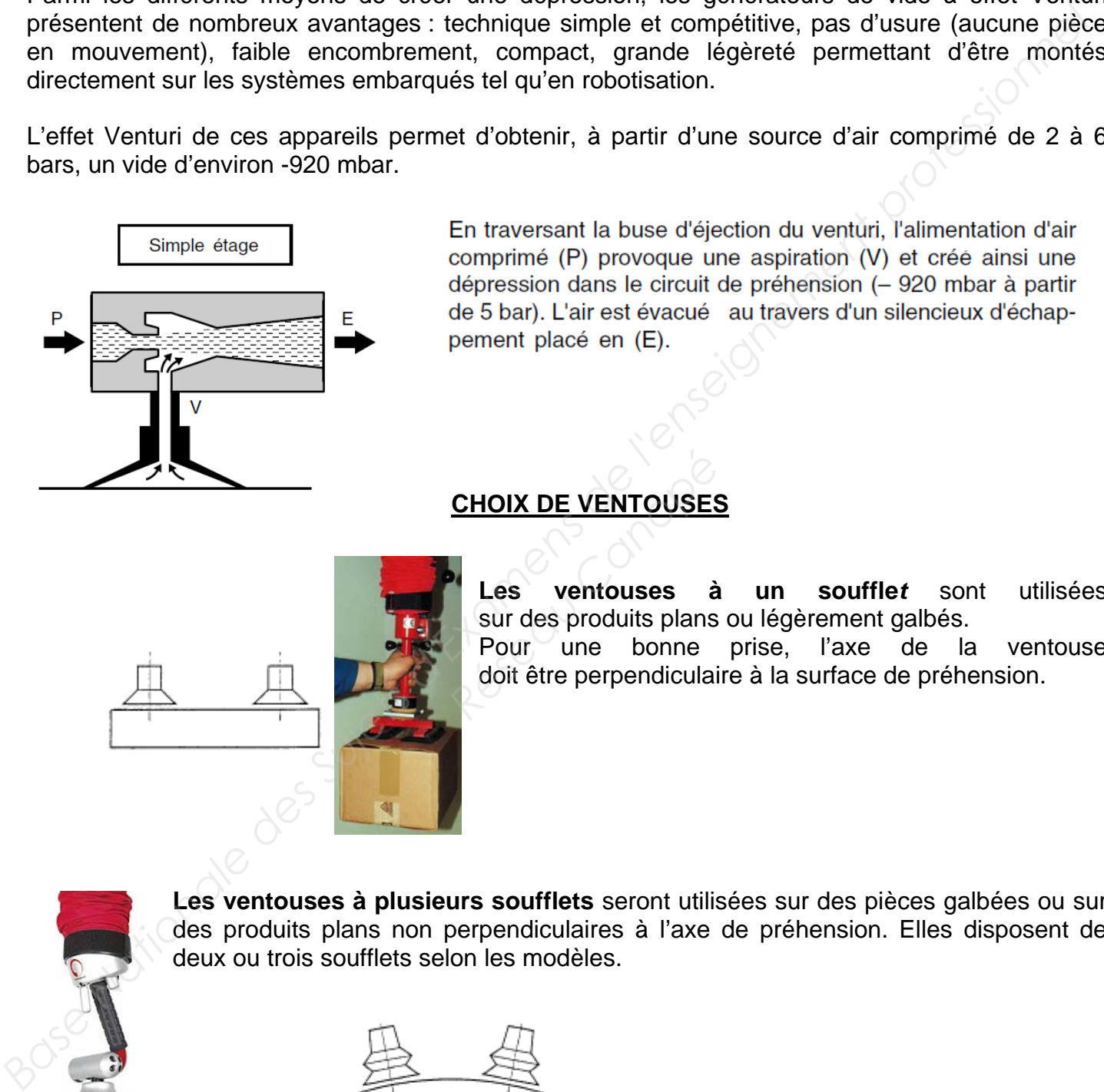

**Les ventouses à un souffle***t* sont utilisées sur des produits plans ou légèrement galbés. **CHOIX DE VENTOUSES<br>
Les ventouses à<br>
sur des produits plans<br>
Pour une bonne<br>
doit être perpendiculai** 

 Pour une bonne prise, l'axe de la ventouse doit être perpendiculaire à la surface de préhension.

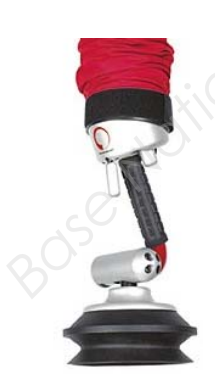

**Les ventouses à plusieurs soufflets** seront utilisées sur des pièces galbées ou sur des produits plans non perpendiculaires à l'axe de préhension. Elles disposent de deux ou trois soufflets selon les modèles.

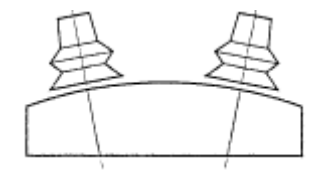

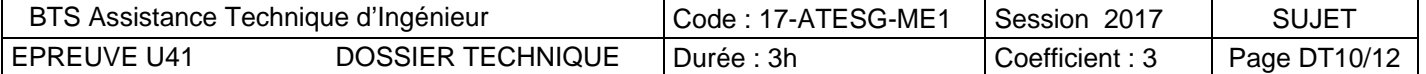

# **NORME EN 13 155 - Equipements amovibles de prise de charge**

Les systèmes de préhension par le vide doivent être dimensionnés pour maintenir au moins **2 fois la charge maximale d'utilisation** à la limite de la plage utile de niveau de vide pour tous les angles d'inclinaison.

Ce coefficient de sécurité de 2 couvre une partie seulement des incertitudes (état de surface, etc…).

## **FORCE DEVELOPPEE PRATIQUE**

C'est la seule force à prendre en compte pour déterminer la force nécessaire à la préhension de la pièce par une ventouse.

Force développée pratique (en N) = Charge maximale d'utilisation (en N)  $x$  2

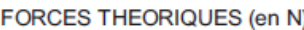

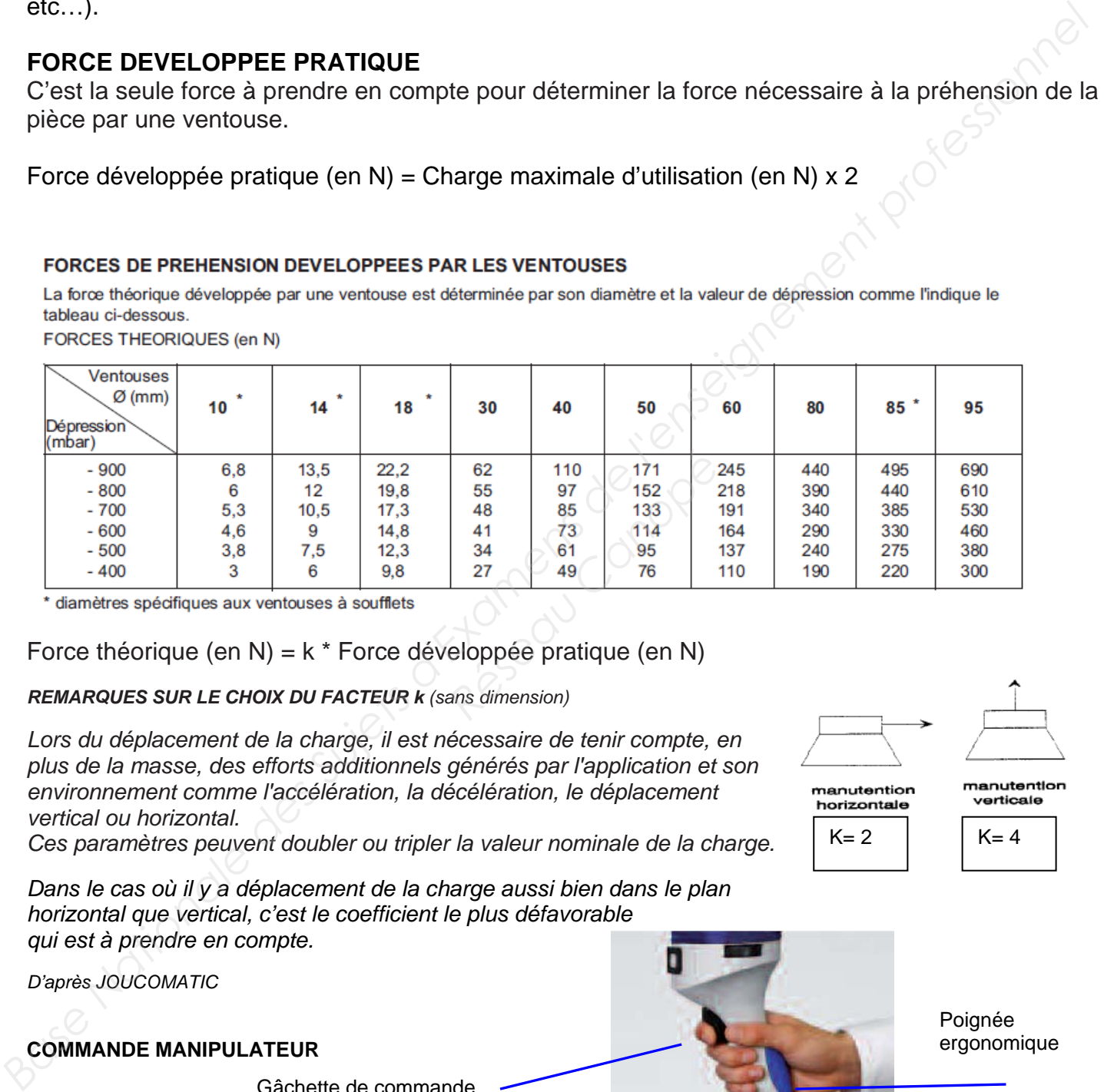

### Force théorique (en N) = k \* Force développée pratique (en N)

### *REMARQUES SUR LE CHOIX DU FACTEUR k (sans dimension)*

Lors du déplacement de la charge, il est nécessaire de tenir compte, en *plus de la masse, des efforts additionnels générés par l'application et son environnement comme l'accélération, la décélération, le déplacement vertical ou horizontal.* 

*Ces paramètres peuvent doubler ou tripler la valeur nominale de la charge.* 

*Dans le cas où il y a déplacement de la charge aussi bien dans le plan horizontal que vertical, c'est le coefficient le plus défavorable qui est à prendre en compte.* 

*D'après JOUCOMATIC* 

**COMMANDE MANIPULATEUR** 

Gâchette de commande 3 positions maintenues

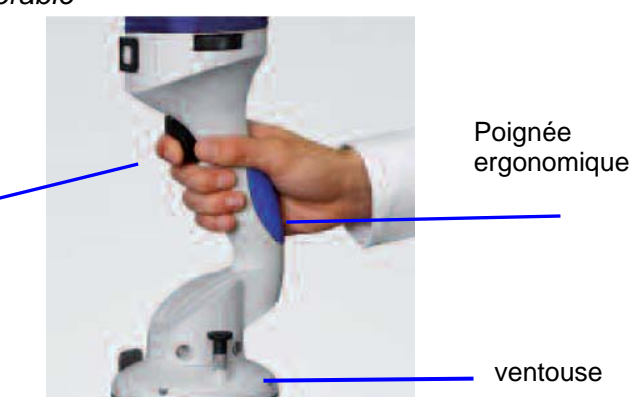

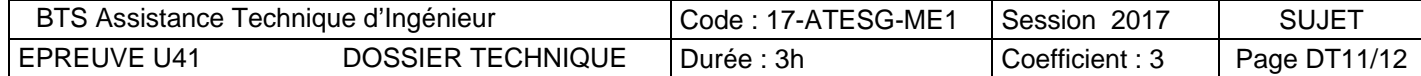

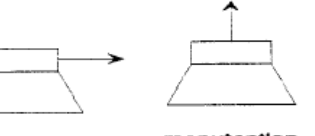

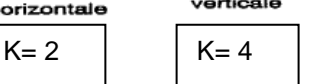

# **EXTRAIT DE SYMBOLES NORMALISES**

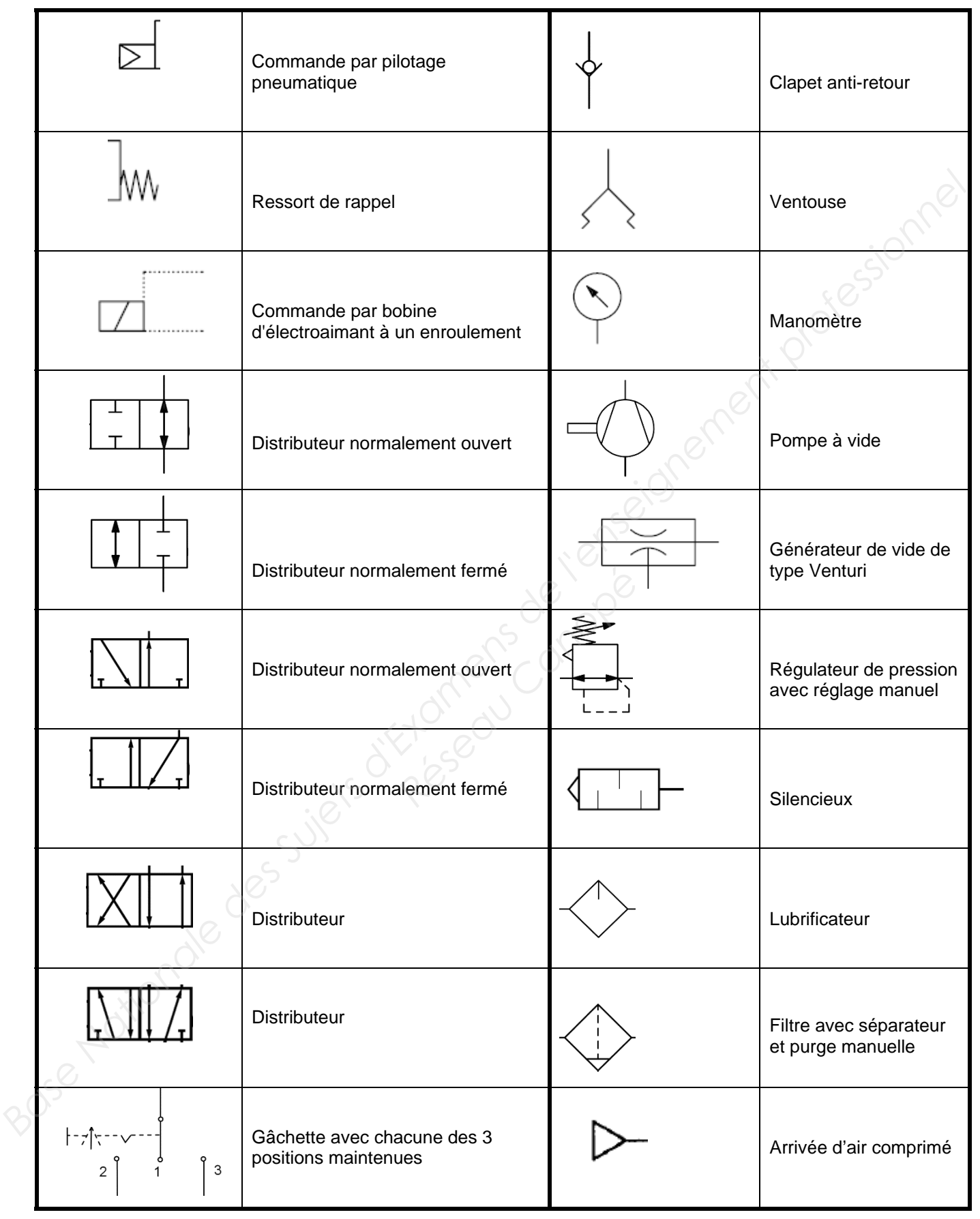

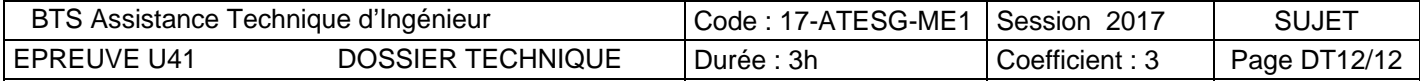